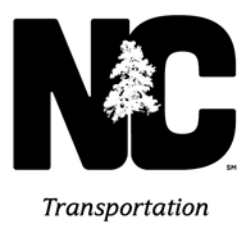

Secretary

August 31, 2016

## **NOTICE TO PROSPECTIVE BIDDERS**

Subject: Invitation to Bid

**WBS Element:** 34379.3.33 **County:** Mecklenburg

**Location:** I-85 Interchanges at I-485 and Mallard Creek Ch. Rd, I-485 at Mallard Creek Rd and I-485 from Benfield Rd. to Prosperity Ridge Rd. **Type of Work:** Landscape Planting **Bid Opening:** Wednesday September 21, 2016 @ 2:00 P.M. **The date of availability for this project is October 03, 2016 The date of completion for this project is January 14, 2018**

The North Carolina Department of Transportation is requesting bids for the above mentioned project. Interested bidders can download and print an official bid package from the Division 10 website at: [https://connect.ncdot.gov/letting/Pages/Letting-](https://connect.ncdot.gov/letting/Pages/Letting-List.aspx?let_type=10&let_status=Advertised)[List.aspx?let\\_type=10&let\\_status=Advertised](https://connect.ncdot.gov/letting/Pages/Letting-List.aspx?let_type=10&let_status=Advertised) 

Contractors must be pre-qualified with NCDOT as Bidder or PO Prime Contractor prior to bidding on this project. Information about prequalification can be found at <https://connect.ncdot.gov/business/prequal/pages/default.aspx>

It will be the Contractor's responsibility to continue to monitor the NCDOT website for any addendums or other updates concerning this project.

Sealed bids must be received in the Division Engineer's Office at 716 W. Main Street in Albemarle NC by **2:00 PM Wednesday September 21, 2016**. Paper Bids must be submitted using the bid sheet contained within the Contract Proposal and must be submitted with the entire Contract Proposal.

Electronic Bidding is acceptable.

As of September 7, 2016 Division 10 can accept electronic bids through Bid Express®. **Do NOT submit your bid for the project let by Division 10 to the NCDOT Statewide Project Letting Office.**

Electronic Bid Preparation with Manual Delivery is also acceptable. If you wish to submit your bid in this manner, please submit them via CD or USB flash drive using the Expedite 5.9a software that can be downloaded at the following location: [https://connect.ncdot.gov/letting/Pages/EBS-Information.aspx](https://connect.ncdot.gov/letting/Pages/EBS-Information.aspxB)

Bids that are submitted by Electronic Bid Preparation with Manual Delivery must also include the entire Contract Proposal hard copy, the hard copy printout of the electronic bid sheet, the hard copy printout of the electronic subcontractors sheet, and the hard copy printout of the signature

**⁄ Nothing Compares** هر

Date: August 31, 2016 Page: 2

page. All required signatures and seals must be included on the bid sheet that is contained within the official Contract Proposal.

All bids must display the following statement at the bottom left corner of the sealed envelope:

## **Quotation for WBS# 34379.3.33, Landscape Planting to be opened September 21, 2016 at 2:00 P.M.**

Return bid packages to the address below if returning by mail:

Mr. Bruce Myers NC Department of Transportation 716 W. Main St. Albemarle, NC 28001

**NOTE TO BIDDERS:** Due to the need for NCDOT personnel to separate all Proposals after the award of the Contract, Division 10 is requesting that all bidders refrain from stapling these large proposals together and instead use a **Binder Clip** to bind the bid package together. Your attention to this matter is greatly appreciated. If you have questions about bidding on this project or any other questions concerning this project please contact, Mr. Bruce Myers at (704) 244-8260.

Sincerely,<br>
- DocuSigned by: terly W. Builesa –<sup>5169D778708C4B7...</sup><br>Terry Burleson

Division Proposal Engineer

Cc: Kellie Crump, Division Project Manager Bruce Myers, Acting Roadside Environmental Engineer